## **Milestones for computing topics and themed week** – CODE and CONNECT units compulsory. COLLECT unit optional.

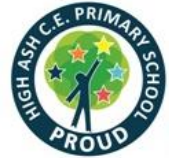

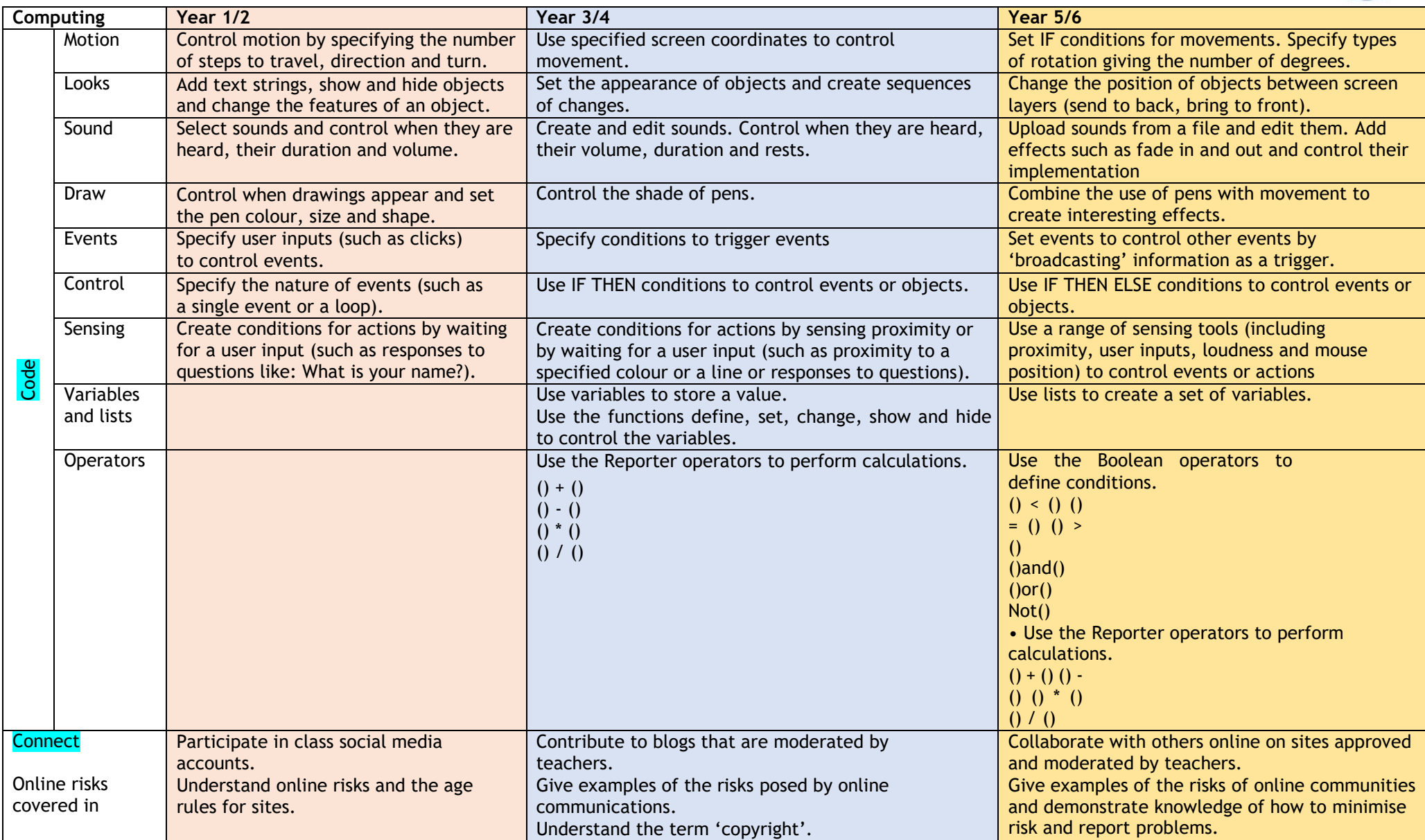

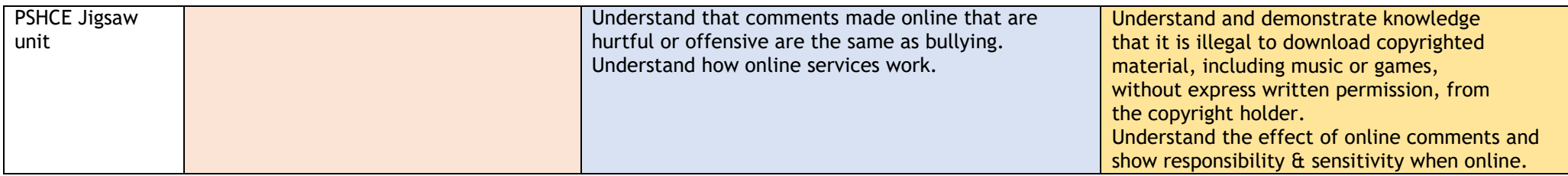

## **Cross curricular milestones**

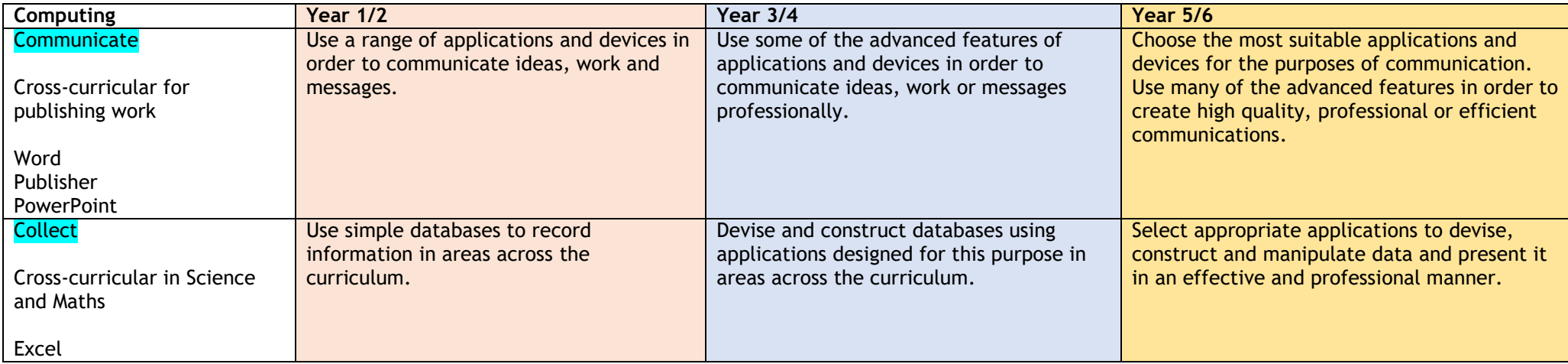